# Chapter 1 Look Inside

Introduction

# 1.1 Introduction to the EGM mediaDisplay Interface

The EGM mediaDisplay Interface serves as a standard interface for content running in the media display device to the EGM to:

- Show the media display device.
- Hide the media display device.
- Toggle call attendant functionality.
- Receive events from the EGM.

The first two points serve as a mechanism for local access. They allow media display content to request that the EGM make local changes in state without being required to perform a round trip to server applications that would use G2S commands. The ability to toggle the call attendant functionality is used so that the mechanical button can be moved on screen to the media display content. The final benefit is that it helps to facilitate quick media display content reaction to events emitted by the EGM, thereby preventing any network latency issues from causing delays in any initial responses to key events that need to be displayed in the media display content. The following diagram provides an illustration of this interface:

EGM

Internal Interface

mediaDisplay
Interface

Content

External Interfaces

Server

Application

Figure 1.1 Overall Diagram

The EGM mediaDisplay Interface is not intended to replace the external interface that media display content can have with server applications. It merely offers a local method of limited scope, which provides low-latency delivery of important data, and an efficient local mechanism to open and close the media display device.

Extensions to the EGM mediaDisplay Interface should keep these principles in mind. Extensions should not supersede the device ownership model that is inherent within G2S. Content may act as a G2S guest and receive information generated by the EGM and reported through the G2S protocol. However, content should not act as a G2S owner and exercise command and control authority over the EGM through the EGM mediaDisplay Interface except (1) to take actions related to the management of the mediaDisplay window in which the content is executing and (2) to take actions related to other devices that support the player user interface - for example, hiding a window, showing a window, toggling the call attendant button, clearing an ID from an ID reader, requesting that the EGM initiate a WAT transaction, etc. Furthermore, except when host-to-content messaging is being used, the EGM mediaDisplay Interface should not be used as a method for conveying host-originated information to the content. Host-originated information should be delivered through an external interface between the content and the server application.

#### 1.1.1 Raising Window Priority

Extension in v3.0: RMD

The EGM Media Display Interface can also be used by content to request that an overlay window be raised to the topmost position. See Section 6.22, raiseMediaDisplay Command for more details.

# Chapter 6 Look Inside mdCabinet Functional Group

# 6.1 Introduction

The mdCabinet functional group of commands offers media display content the ability to:

- Show the media display device.
- Hide the media display device.
- Toggle call attendant functionality.
- Get card status.

The sections that follow provide further details on the command set provided.

# **6.2** Request-Response Pairs

The following tables organize the commands contained within the mdCabinet functional group into request-response pairs:

Table 6.1 Commands Originated By mediaDisplay

| Request                                    | Response                     |  |
|--------------------------------------------|------------------------------|--|
| getCallAttendantState                      | callAttendantStatus          |  |
| setCallAttendantState                      | callAttendantStatus          |  |
| getDeviceVisibleState                      | deviceVisibleStatus          |  |
| setDeviceVisibleState                      | deviceVisibleStatus          |  |
| getCardState                               | cardStatus                   |  |
| Extension in 1b1: HCI contentToHostMessage | contentToHostMessageAck      |  |
|                                            |                              |  |
| Extension in 1b1: PLC                      |                              |  |
| getCabinetStatus                           | tCabinetStatus cabinetStatus |  |
| Extension in 1b1: CPC                      |                              |  |
| setCardRemoved                             | cardStatus                   |  |
| Extension in v3.0: PSD                     |                              |  |
| getPlayerSessionData                       | playerSessionDataAck         |  |
| Extension in v3.0: MCS                     |                              |  |
| getCardStateList                           | cardStatusList               |  |
| Extension in v3.0: RMD                     |                              |  |
| raiseMediaDisplay                          | deviceVisibleStatus          |  |

#### 6.2.1 Commands Originated by EGM

Extension in 1b1: HCI

Table 6.2 Commands Originated By EGM

| Request              | Response                |
|----------------------|-------------------------|
| hostToContentMessage | hostToContentMessageAck |

# 6.3 getCallAttendantState Command

#### 6.3.1 Command Description

The getCallAttendantState command can be sent by the media display content to the EGM in order to determine the status of the call attendant button. The callAttendantStatus command is sent in response.

#### 6.3.2 Attribute and Element Details

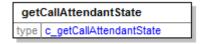

The getCallAttendantState command has no attributes or sub-elements.

# 6.4 setCallAttendantState Command

#### **6.4.1 Command Description**

The setCallAttendantState command can be sent by the media display content to the EGM in order to set the state of the EGM's call attendant button. The callAttendantStatus command is sent in response.

If the EGM cannot change the state to the requested value, the current state is returned in the callAttendantStatus.

#### 6.4.2 Attribute and Element Details

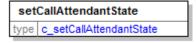

Table 6.3 setCallAttendantState Attributes

| Attribute | Restrictions | Description                                                                                           |
|-----------|--------------|----------------------------------------------------------------------------------------------------|
| enable    |              | Sets the state of the EGM's call attendant button. A value of true means the button has been pressed. |

# 6.5 callAttendantStatus Command

#### 6.5.1 Command Description

The callAttendantStatus command is sent by the EGM to the media display content in response to the setCallAttendantState command or the getCallAttendantState command. The callAttendantStatus command lets the media display content know if the call attendant button is currently set to active.

#### 6.5.2 Attribute and Element Details

callAttendantStatus type | c\_callAttendantStatus

Table 6.4 callAttendantStatus Attributes

| Attribute           | Restrictions                      | Description                                                                                                 |
|---------------------|-----------------------------------|----------------------------------------------------------------------------------------------------|
| callAttendantActive | type: xs:boolean<br>use: required | Represents the state of the EGM's call attendant button. A value of true means the button has been pressed. |

# 6.6 getDeviceVisibleState Command

#### 6.6.1 Command Description

The getDeviceVisibleState command can be sent by the media display content to the EGM in order to determine if the media display device is being shown or hidden. The deviceVisibleStatus command is sent by the EGM in response to the getDeviceVisibleState command.

#### 6.6.2 Attribute and Element Details

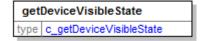

The getDeviceVisibleState command has no attributes or sub-elements.

# 6.7 deviceVisibleStatus Command

#### 6.7.1 Command Description

The deviceVisibleStatus command is sent by the EGM to the media display content in response to a getDeviceVisibleState or setDeviceVisibleState command. The deviceVisibleStatus command indicates the state of the media display device (shown or hidden).

#### 6.7.1.1 Raising Overlay Window Priority

Extension in v3.0: RMD

The deviceVisibleStatus command also indicates whether the media display device is currently the topmost window and whether the overlay window is currently being shown as a modal window. See the G2S Message Protocol for more details about topmost and modal windows as well as the modalDisplay, topMostWindow, and gamePlaySuspended attributes.

#### 6.7.2 Attribute and Element Details

deviceVisibleStatus
type c\_deviceVisibleStatus

Table 6.5 deviceVisibleStatus Attributes

| Attribute              | Restrictions                                        | Description                                                                                                    |
|------------------------|-----------------------------------------------------|----------------------------------------------------------------------------------------------------|
| deviceVisibleState     | type: xs:boolean<br>use: optional<br>default: true  | Represents the state of the media display content's media display window. A value of true indicates the media display window is visible, while a value of false indicates the media display window is not visible. |
|                        |                                                     |                                                                                                    |
| Extension in v3.0: RMD |                                                     |                                                                                                    |
| modalDisplay           | type: xs:boolean<br>use: optional<br>default: false | Indicates whether the overlay window is a modal window; MUST be set to false for scaled windows.                                                                                                    |
| topMostWindow          | type: xs:boolean<br>use: optional<br>default: false | Indicates whether the overlay window is currently being displayed as the topmost window; MUST be set to false for scaled windows.                                                                                  |
| gamePlaySuspended      | type: xs:boolean<br>use: optional<br>default: false | Indicates whether the overlay window currently has game play suspended; MUST be set to false for scaled windows.                                                                                                   |

#### 6.8 setDeviceVisibleState Command

#### 6.8.1 Command Description

The setDeviceVisibleState command is sent by media display content to the EGM to show or hide the media display window. The deviceVisibleStatus is sent by the EGM in response. If the EGM cannot set the visible state to the requested value, the current state is returned immediately in the deviceVisibleStatus command.

#### NOTE:

When the deviceVisibleState changes, the contentStatus.deviceVisibleState attribute of the corresponding mediaDisplay device MUST be updated and the appropriate G2S event MUST be generated. IGT\_MDE106 Media Display Shown is generated when the device is shown and IGT\_MDE107 Media Display Hidden is generated when the device is hidden.

#### 6.8.1.1 Raising Window Priority

Extension in v3.0: RMD

When the setDeviceVisibleState command is sent by media display content to the EGM to request that an overlay window be shown, the content can also request that the media display window be shown as modal and control other characteristics of the window. See the G2S Message Protocol for more details about topmost and modal windows as well as the modalWindow, modalTimeout, suspendGamePlay, suspendTimeout, suspendCondition, and autoHideOnPlay attributes.

#### 6.8.2 Attribute and Element Details

setDeviceVisibleState
type | c\_setDeviceVisibleState

Table 6.6 setDeviceVisibleState Attributes

| Attribute              | Restrictions                                                             | Description                                                                                                    |  |
|------------------------|--------------------------------------------------------------------------|----------------------------------------------------------------------------------------------------|--|
| deviceVisibleState     | <pre>type: xs:boolean use: optional default: true</pre>                  | Indicates the state of the media display content's media display window. A value of true indicates the EGM needs to show the media display window, while a value of false indicates the EGM needs to hide the media display window. |  |
|                        |                                                                          |                                                                                                    |  |
| Extension in v3.0: RMD |                                                                          |                                                                                                    |  |
| displayCondition       | <pre>type: t_displayConditions use: optional default: G2S_gameIdle</pre> | Indicates when the window should be displayed; MUST be ignored for scaled windows.                                                                                                    |  |
| modalWindow            | type: xs:boolean use: optional default: false                            | Indicates whether the EGM must display the overlay window as modal; MUST be ignored for scaled windows.                                                                                                    |  |

Table 6.6 setDeviceVisibleState Attributes

| Attribute       | Restrictions                                                               | Description                                                                                                    |
|-----------------|----------------------------------------------------------------------------|----------------------------------------------------------------------------------------------------|
| modalTimeout    | type: t_milliseconds use: optional default: 10000 minIncl: 1000            | When the modalWindow attribute is set to true, indicates the minimum amount of time the overlay window must be displayed before it can be overlaid by another window; MUST be ignored for scaled windows. |
| suspendGamePlay | type: xs:boolean use: optional default: false                              | Indicates whether the EGM must suspend game play while the window is being displayed; MUST be ignored for scaled windows.                                                                                 |
| suspendTimeout  | <pre>type: t_milliseconds use: optional default: 10000 minIncl: 1000</pre> | When the suspendGamePlay attribute is set to true, indicates the maximum amount of time that game play must be suspended; MUST be ignored for scaled windows.                                             |
| autoHideOnPlay  | <pre>type: xs:boolean use: optional default: true</pre>                    | When modalWindow is set to false, indicates whether the window should be displayed or hidden during game play; MUST be ignored for scaled windows.                                                        |

# 6.9 getCardState Command

#### 6.9.1 Command Description

The getCardState command is sent by the media display content to the EGM to determine whether or not a card is in the ID reader which is associated with the currently active player session. If there is no active player session, the status of the ID reader associated with the last active player session is reported. If there have been no player sessions, the status of any active ID reader may be reported.

#### 6.9.2 Attribute and Element Details

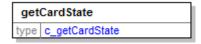

The getCardState command has no attributes or sub-elements.

#### 6.10 cardStatus Command

#### 6.10.1 Command Description

The cardStatus command is sent by the EGM to the media display content in response to a getCardState command. This informs the media display content if a card is currently in the card reader.

#### 6.10.1.1 setCardRemoved

Extension in 1b1: CPC

The cardStatus command is also sent by the EGM to the media display content in response to a setCardRemoved command.

#### 6.10.2 Attribute and Element Details

| cardStatus |              |
|------------|--------------|
| type       | c_cardStatus |

Table 6.7 cardStatus Attributes

| Attribute             | Restrictions                                                       | Description                                                                                                    |
|-----------------------|--------------------------------------------------------------------|----------------------------------------------------------------------------------------------------|
| cardIn                | type: xs:boolean use: optional default: false                      | Indicates whether an ID is present. A value of true indicates that an ID is present.                                                                                    |
| idReaderType          | <pre>type: t_idReaderTypes use: required</pre>                     | Type of ID reader.                                                                                                    |
| idNumber              | <pre>type: t_idNumber use: optional default: <empty></empty></pre> | ID number. If no ID present then set to <empty>.</empty>                                                                                                    |
| idValidExpired        | type: xs:boolean<br>use: optional<br>default: true                 | Indicates whether the validation has expired due to inactivity; if no ID is present then set to false.                                                                  |
| Extension in 1b1: CPC |                                                                    |                                                                                                    |
| idReaderId            | type: t_deviceId use: optional default: 0                          | The idReader device identifier; a value of 0 (zero) indicates that the idReader device is unknown; a value of 0 (zero) MUST NOT be used if this extension is supported. |

#### 6.11 setCardRemoved Command

Extension in 1b1: CPC

#### **6.11.1** Command Description

The setCardRemoved command is sent by the media display content to the EGM to clear the current ID information from the specified idReader device. Upon processing the command, the EGM MUST behave as if the ID had been removed from the specified idReader device, generating G2S event G2S\_IDE103 ID Cleared From Reader. If no ID is present at the specified idReader device, the EGM MUST simply generate the cardStatus response reporting the current status of the specified idReader device to the content.

The cardStatus command is sent in response to the setCardRemoved command.

This command is intended to be used when the content includes an option for the player to end the current player session. Typically, this feature would be used when the player's ID is not present for the entire player session and, thus, the player needs a way to indicate that the player session should be terminated. For example, when an EGM-controlled swipe-style ID reader is used, the player cannot indicate that the player session should be terminated by removing the ID and, thus, the content may include an option that allows the player to terminate the player session. However, the use of this feature is not limited to EGM-controlled swipe-style ID readers. It can be used with any style of ID reader.

#### 6.11.2 Attribute and Element Detail

setCardRemoved
type CPC:c\_setCardRemoved

Table 6.8 setCardRemoved Attributes

| Attribute  | Restrictions                              | Description                     |
|------------|-------------------------------------------|---------------------------------|
| idReaderId | <pre>type: t_deviceId use: required</pre> | The idReader device identifier. |

# 6.12 hostToContentMessage Command

Extension in 1b1: HCI

#### 6.12.1 Command Description

The host to the active content. The EGM MUST, if possible, send this command to the content after receiving a G2S hostToContentMessage command from the G2S mediaDisplay host. The command MUST only be generated after receiving a G2S hostToContentMessage command from the G2S host and MUST only be sent to the active content associated with the G2S mediaDisplay device that received the G2S hostToContentMessage command. The command contains, as XML binary data, the instructions or other data to be delivered to the active content. It is up to the content provider to define the proper formatting so that the active content can parse the instructions or data. The EGM is not expected to retry this command; it is up to the content provider to define any application-level retry requirements for the host. The media display content generates a hostToContentMessageAck command in response to this command.

#### 6.12.2 Attribute and Element Detail

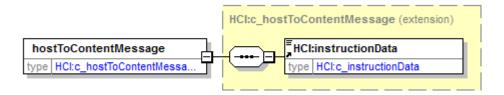

Table 6.9 hostToContentMessage Sub-Elements

| Element         | Restrictions                                         | Description                                          |
|-----------------|------------------------------------------------------|------------------------------------------------------|
| instructionData | <pre>type: xs:base64Binary minOcc: 1 maxOcc: 1</pre> | Contains instructions or other data for the content. |

# 6.13 hostToContentMessageAck Command

Extension in 1b1: HCI

#### **6.13.1 Command Description**

The hostToContentMessageAck is sent by the media display content to the EGM to acknowledge the receipt of instructions or other data from the host. The hostToContentMessageAck command is generated in response to a hostToContentMessage command.

#### 6.13.2 Attribute and Element Detail

hostToContentMessageAck
type | HCl:c\_hostToContentMessag...

The hostToContentMessageAck command has no attributes or sub-elements.

# 6.14 contentToHostMessage Command

Extension in 1b1: HCI

#### 6.14.1 Command Description

The contentToHostMessage command is used by the media display content to send instructions or other data to the host. The EGM MUST, if possible, generate a G2S contentToHostMessage command for the G2S mediaDisplay host from the G2S mediaDisplay device in which the content is running. The command contains, as XML binary data, the instructions or other data to be delivered to the host. The EGM is not expected to retry the G2S contentToHostMessage command; it is up to the content provider to define any application-level retry requirements for the content. A contentToHostMessageAck command is generated in response to the contentToHostMessage command.

#### 6.14.2 Attribute and Element Detail

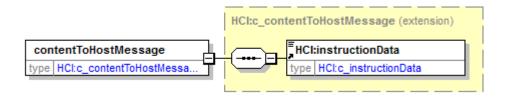

Table 6.10 contentToHostMessage Sub-Elements

| Element         | Restrictions                                         | Description                                       |
|-----------------|------------------------------------------------------|---------------------------------------------------|
| instructionData | <pre>type: xs:base64Binary minOcc: 1 maxOcc: 1</pre> | Contains instructions or other data for the host. |

# 6.15 contentToHostMessageAck Command

Extension in 1b1: HCI

#### 6.15.1 Command Description

This command is used by the EGM to acknowledge the receipt of instructions or other data from the content. The EGM may send the acknowledgement before generating the G2S contentToHostMessage command. The contentToHostMessageAck command is generated in response to a contentToHostMessage command.

#### 6.15.2 Attribute and Element Detail

contentToHostMessageAck
type | HCl:c\_contentToHostMessag...

The contentToHostMessageAck command has no attributes or sub-elements.

# 6.16 getCabinetStatus Command

Extension in 1b1: PLC

#### 6.16.1 Command Description

The getCabinetStatus command is sent by the media display content to the EGM to determine the current state of the EGM including the current locale identifier in use at the EGM for displaying information to the player. A cabinetStatus command is generated in response to the getCabinetStatus command.

#### 6.16.2 Attribute and Element Detail

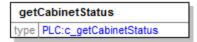

The getCabinetStatus command has no attributes or sub-elements.

# 6.17 cabinetStatus Command

Extension in 1b1: PLC

#### 6.17.1 Command Description

The cabinetStatus command is sent by the EGM to the media display content in response to a getCabinetStatus command. The command informs the media display content about the current state of the EGM including the current locale identifier in use.

#### 6.17.2 Attribute and Element Detail

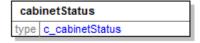

See Section 5.14.4, Table 5.22, for information sent in this command.

# 6.18 getPlayerSessionData Command

Extension in v3.0: PSD

#### 6.18.1 Command Description

The getPlayerSessionData command is used to retrieve player session information from the EGM. The EGM MUST only send back player session information from the G2S player class that has the playerLog.sessionState = G2S\_sessionOpen. A playerSessionDataAck command is generated in response to the getPlayerSessionData command.

If there are no open player sessions, the EGM MUST return error code 501 No Open Player Sessions.

#### 6.18.2 Attribute and Element Detail

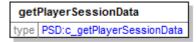

The getPlayerSessionData command has no attributes or sub-elements.

# 6.19 playerSessionDataAck Command

Extension in v3.0: PSD

#### 6.19.1 Command Description

The playerSessionDataAck command is used by the EGM to send the open player session information to the content.

#### 6.19.2 Attribute and Element Detail

playerSessionDataAck
type PSD:c\_playerSessionDataAck

Table 6.11 playerSessionAck Attributes

| Attributes    | Restrictions                              | Description                                                      |
|---------------|-------------------------------------------|------------------------------------------------------------------|
| idReaderId    | <pre>type: t_deviceId use: required</pre> | ID Reader device identifier used to initiate the player session. |
| idNumber      | type: t_idNumber use: required            | ID Number.                                                       |
| startDateTime | type: xs:dateTime<br>use: required        | Date and time that the session was started.                      |

# 6.20 getCardStateList Command

Extension in v3.0: MCS

#### 6.20.1 Command Description

The getCardStateList command is sent by the mediaDisplay content to the EGM to request the list of all the active ID reader devices on the EGM and the current status of those devices. A cardStatusList command is generated in response to the getCardStateList command.

#### 6.20.2 Attributes and Element Details

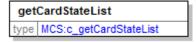

The getCardStateList command has no attributes or sub-elements.

# 6.21 cardStatusList Command

Extension in v3.0: MCS

#### 6.21.1 Command Description

The cardStatusList command is sent by the EGM to the mediaDisplay content in response to a getCardStateList command. The cardStatusList command reports the list of all active ID Reader devices on the EGM, and the current status of those ID Reader devices.

#### 6.21.2 Attributes and Element Details

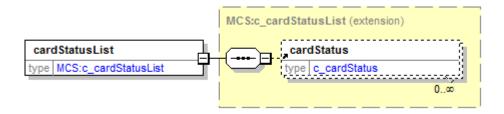

Table 6.12 cardStatusList Sub-Elements

| Element    | Restrictions | Description                                                                                                    |
|------------|--------------|----------------------------------------------------------------------------------------------------|
| cardStatus | maxOcc: ∞    | Identifies the active idReader devices on the EGM and the current status of those devices. See Element details in Table 6.7. |

# 6.22 raiseMediaDisplay Command

Extension in v3.0: RMD

#### 6.22.1 Command Description

The raiseMediaDisplay command can be sent by media display content to the EGM to raise the overlay window to be the topmost position. The deviceVisibleStatus command is sent by the EGM in response.

If content attempts to raise an overlay window and the deviceVisibleState attribute is not set to IGT\_shown, the EGM MUST respond with error code 511 Content Must Be Shown Before Raised. The window MUST remain hidden with the deviceVisibleState set to IGT\_hidden.

The command can only be used with overlay windows. If the content sends the raiseMediaDisplay command to a window that is not an overlay window, the EGM MUST respond with error code 512 Window Is Not An Overlay Window.

If a host attempts to raise an overlay window, but there is currently an overlay window being shown as modal, the EGM MUST respond with error code 513 Modal Overlay Window Active.

See the G2S Message Protocol for more details about how the topMostWindow and modalDisplay attributes of the deviceVisibleStatus response should be managed.

#### 6.22.2 Attribute and Element Detail

raiseMediaDisplay
type RMD:c\_raiseMediaDisplay

The raiseMediaDisplay command has no attributes or sub-elements.

# 6.23 mdCabinet Error Codes

The mdCabinet functional group contains the following error codes.

Table 6.13 mdCabinet Group-Level Error Codes

| Error Code             | Description                          |  |
|------------------------|--------------------------------------|--|
| Extension in v3.0: PSD |                                      |  |
| 501                    | No Open Player Sessions              |  |
|                        |                                      |  |
| Extension in v3.0: RMD |                                      |  |
| 511                    | Content Must Be Shown Before Raised. |  |
| 512                    | Window Is Not An Overlay Window      |  |
| 513                    | Modal Overlay Window Active          |  |

# 6.24 Data Types

This section identifies the data types specific to the mdCabinet functional group.

Table 6.14 mdEventHandler Data Types

| Data Type              | Restrictions                                           | Description                                                              |
|------------------------|--------------------------------------------------------|--------------------------------------------------------------------------|
| t_idNumber             | <pre>type: xs:string minLen: 0 maxLen: 32</pre>        | Identification number; player or employee.                               |
| t_idReaderTypes        | type: t_uniqueIdentifier64                             | Identification reader types. See G2S protocol for reserved enumerations. |
| t_egmStates            | type: xs:string<br>enumerations:<br>See Section 6.24.1 | Current state of the EGM.                                                |
| Extension in v3.0: RMD |                                                        |                                                                          |
| t_displayConditions    | type: t_uniqueIdentifier64                             | Display conditions for an overlay window; see                            |

the G2S protocol for enumeration values.

Milliseconds

#### 6.24.1 egmStates Data Type Enumerations

type: xs:int

minIncl: 0

Table 6.15 egmStates Data Type Enumeration

t\_milliseconds

| Enumeration           | Description                                      |
|-----------------------|--------------------------------------------------|
| G2S_transportDisabled | EGM disabled by the transport layer.             |
| G2S_operatorDisabled  | EGM disabled via operator menu.                  |
| G2S_hostDisabled      | EGM is disabled due to host.                     |
| G2S_egmDisabled       | EGM disabled due to device failure or door open. |
| G2S_enabled           | EGM enabled and available for play.              |
| G2S_operatorMode      | Operator menu active.                            |
| G2S_demoMode          | Demo mode activated.                             |
| G2S_auditMode         | Meters/audit mode active.                        |
| G2S_operatorLocked    | EGM locked via operator menu.                    |
| G2S_egmLocked         | EGM locked due to device action.                 |
| G2S_hostLocked        | EGM locked due to host action.                   |